## Quicksort e Select Aleatorizados

#### CLRS Secs 7.3, 7.4 e 9.2

K ロ ▶ K 御 ▶ K 君 ▶ K 君 ▶ ○ 君 ○ ◆ ○ Q ◆

# Relembremos o Particione

Rearranja A $[p_1, r]$  de modo que  $p \leq q \leq r$  e  $A[p..q-1]$  ≤  $A[q]$  <  $A[q+1..r]$ 

```
PARTICIONE (A, p, r)1 \quad x \leftarrow A[r] \quad \Rightarrow x \in \circ "pivô"
2 i \leftarrow p-13 para j ← p até r − 1 faça
4 se A[j] < x5 então i \leftarrow i + 16 A[i] \leftrightarrow A[i]7 A[i+1] \leftrightarrow A[r]8 devolva i + 1
```
Invariantes: no começo de cada iteração de 3–6, (i0)  $A[\mathbf{p} \dots \mathbf{i}] \le x$  (i1)  $A[\mathbf{i+1} \dots \mathbf{j-1}] > x$  (i2)  $A[\mathbf{r}] = x$ KO KARK KEK KEK EL YAN

### Relembremos o Particione

Rearranja  $A[p, r]$  de modo que  $p \leq q \leq r$  e  $A[p..q-1] < A[q] < A[q+1..r]$ 

```
PARTICIONE (A, p, r)1 \quad x \leftarrow A[r] \quad \Rightarrow x \in \text{o} "pivô"
2 i \leftarrow p-13 para j ← p até r − 1 faça
4 se A[j] < x5 então i \leftarrow i + 16 A[i] \leftrightarrow A[j]7 A[i+1] \leftrightarrow A[r]8 devolva i+1
```
Consumo de tempo:  $\Theta(n)$  onde  $n := r - p$ .

Análise de Algoritmos –  $1^{\circ}$  sem 2022  $\hspace{3cm} 3/37$ 

K ロ ▶ K 御 ▶ K 로 ▶ K 로 ▶ - 로 - K 9 Q C

#### Particione-Alea(A*,*p*,*r)

- 1 *i* ← RANDOM $(p, r)$
- 2  $A[i] \leftrightarrow A[r]$
- 3 **devolva** Particione(A*,*p*,*r)

イロトメタトメ ミドメミド ニミーのんぐ

#### Particione-Alea(A*,*p*,*r)

- 1 *i* ← RANDOM $(p, r)$
- 2  $A[i] \leftrightarrow A[r]$
- 3 **devolva** Particione(A*,*p*,*r)

#### QuicksortAleat (A*,*p*,*r)

1 **se** p *<* r 2 **então**  $q \leftarrow$  PARTICIONE-ALEA $(A, p, r)$ 3 QUICKSORTALEAT $(A, p, q-1)$ 4 QUICKSORTALEAT $(A, q+1, r)$ 

K ロ ▶ K 御 ▶ K 로 ▶ K 로 ▶ - 로 - K 9 Q C

### PARTICIONE-ALEA $(A, p, r)$

- 1 *i* ← RANDOM $(p, r)$
- 2  $A[i] \leftrightarrow A[r]$
- 3 **devolva** Particione(A*,*p*,*r)

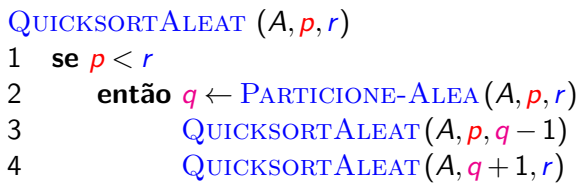

Para um vetor em que todos os elementos são iguais, qual é o consumo de tempo do QUICKSORTALEAT?

K ロ ▶ K 御 ▶ K 로 ▶ K 로 ▶ - 로 - K 9 Q C

```
PARTICIONE-ALEA(A, p, r)
```
- 1 *i* ← RANDOM $(p, r)$
- 2  $A[i] \leftrightarrow A[r]$
- 3 **devolva** Particione(A*,*p*,*r)

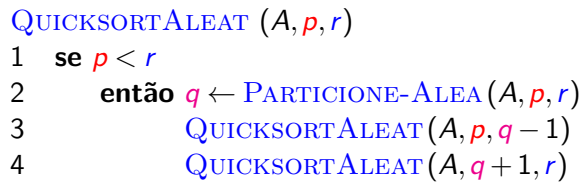

Para um vetor em que todos os elementos são iguais, qual é o consumo de tempo do QUICKSORTALEAT?

Para um vetor A sem repetições, qual é o consumo esperado de tempo?

4 0 > 4 d + 4 d + 4 d + 3 d + 0 q c

# Consumo esperado de tempo

Basta contar o número esperado de comparações na linha 4 do Particione.

```
PARTICIONE (A, p, r)1 \quad x \leftarrow A[r] \quad \Rightarrow x \in \circ "pivô"
2 i \leftarrow p-13 para j ← p até r − 1 faça
4 se A[j] \leq x5 então i \leftarrow i + 16 A[i] \leftrightarrow A[i]7 A[i+1] \leftrightarrow A[r]8 devolva i + 1
```
K ロ ▶ K 御 ▶ K 로 ▶ K 로 ▶ - 로 - K 9 Q C

A: vetor com n números, sem repetição

$$
X_{ab} =
$$
 número de comparações entre o *a*-ésimo e  
o *b*-ésimo menor número de *A* na linha 4  
do PARTICIONE do QUICKSORTALEAT

Queremos calcular

$$
X = \text{total de comparações "A[j] \le x"}
$$
  
= 
$$
\sum_{a=1}^{n-1} \sum_{b=a+1}^{n} X_{ab}
$$

イロトメタトメ ミドメミド ニミーのんぐ

Supondo a *<* b,

 $X_{ab} =$  $\sqrt{ }$  $\int$  $\overline{a}$ 1 se o primeiro pivô que, para i em {a*,...,*b}, é o *i-*ésimo número do vetor  $A$  ocorre com  $i =$   $a$  ou  $i =$   $b$ 0 caso contrário

Qual a probabilidade de  $X_{ab}$  valer 1?

Supondo a *<* b,

 $X_{ab} =$  $\sqrt{ }$  $\int$  $\overline{a}$ 1 se o primeiro pivô que, para i em {a*,...,*b}, é o *i-*ésimo número do vetor  $A$  ocorre com  $i =$   $a$  ou  $i =$   $b$ 0 caso contrário

Qual a probabilidade de  $X_{ab}$  valer 1?

Supondo a *<* b,

 $X_{ab} =$  $\sqrt{ }$  $\int$  $\overline{a}$ 1 se o primeiro pivô que, para i em {a*,...,*b}, é o *i-*ésimo número do vetor  $A$  ocorre com  $i =$   $a$  ou  $i =$   $b$ 0 caso contrário

Qual a probabilidade de  $X_{ab}$  valer 1?

$$
Pr{X_{ab}=1} = \frac{2}{b-a+1} = E[X_{ab}]
$$

Supondo a *<* b,

 $X_{ab} =$  $\sqrt{ }$  $\int$  $\overline{\mathcal{L}}$ 1 se o primeiro pivô que, para i em {a*,...,*b}, é o *i-*ésimo número do vetor  $A$  ocorre com  $i =$   $a$  ou  $i =$   $b$ 0 caso contrário

Qual a probabilidade de  $X_{ab}$  valer 1?

$$
\Pr\{X_{ab}=1\} = \frac{2}{b-a+1} = \mathbb{E}[X_{ab}]
$$
  
November  $X = \sum_{a=1}^{n-1} \sum_{b=a+1}^{n} X_{ab}$ .

Quanto vale  $E[X]$ ?

$$
E[X] = \sum_{a=1}^{n-1} \sum_{b=a+1}^{n} E[X_{ab}]
$$
  
\n
$$
= \sum_{a=1}^{n-1} \sum_{b=a+1}^{n} Pr\{X_{ab}=1\}
$$
  
\n
$$
= \sum_{a=1}^{n-1} \sum_{b=a+1}^{n} \frac{2}{b-a+1}
$$
  
\n
$$
= \sum_{a=1}^{n-1} \sum_{k=1}^{n-a} \frac{2}{k+1}
$$
  
\n
$$
< \sum_{a=1}^{n-1} 2\left(\frac{1}{1} + \frac{1}{2} + \dots + \frac{1}{n}\right)
$$
  
\n
$$
< 2n\left(\frac{1}{1} + \frac{1}{2} + \dots + \frac{1}{n}\right) < 2n(1 + \ln n)
$$
 crrs (A.7), p.1060

K ロ ▶ K @ ▶ K 할 ▶ K 할 ▶ | 할 | +9 Q Q ·

O consumo de tempo esperado do algoritmo QUICKSORTALEAT é  $O(n \log n)$ .

Do exercício 7.4-4 do CLRS temos que

O consumo de tempo esperado do algoritmo QUICKSORTALEAT é  $\Theta(n \log n)$ .

KO KARK KEK KEK E YORO

# k-ésimo menor elemento

CLRS 9

K ロ ▶ K @ ▶ K 할 ▶ K 할 ▶ | 할 | +9 Q Q ·

# k-ésimo menor

Problema: Encontrar o k-ésimo menor elemento de A[1*..*n]. Suponha A[1*..*n] sem elementos repetidos.

Exemplo: 33 é o 4o. menor elemento de:

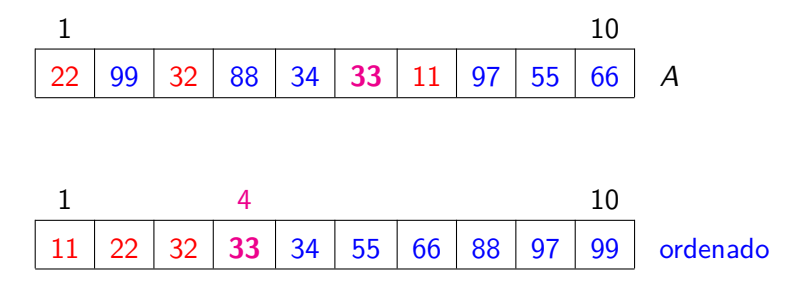

イロン イ団 メイミン イミン ニヨー

# Mediana

Mediana é o  $\frac{n+1}{2}$  $\frac{+1}{2}$ -ésimo menor ou o  $\left\lceil \frac{n+1}{2} \right\rceil$  $\frac{+1}{2}$ -ésimo menor elemento.

Exemplo: a mediana é 34 ou 55:

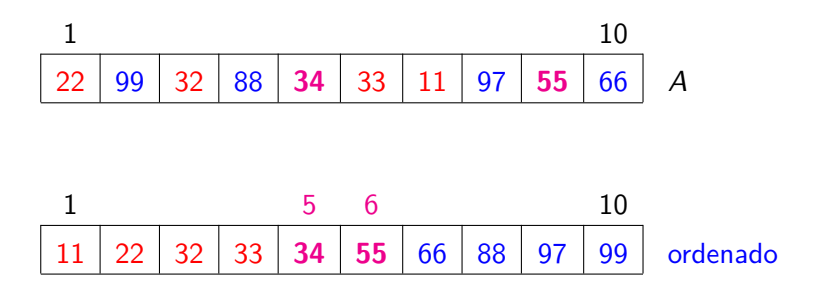

KO KARK KEK KEK EL YAN

# k-ésimo menor

Recebe  $A[1..n]$  e k tal que  $1 \leq k \leq n$ e devolve valor do k-ésimo menor elemento de A[1*..*n].

```
SELECT-ORD (A,n,k)
1 ORDENE (A,n)
```
2 **devolva** A[k]

O consumo de tempo do SELECT-ORD é  $\Theta(n \mid g \mid n)$ .

K ロ ▶ K 御 ▶ K 君 ▶ K 君 ▶ ○ 君 ○ 約9.0

# k-ésimo menor

Recebe  $A[1\mathinner{.\,.} n]$  e k tal que  $1 \leq k \leq n$ e devolve valor do k-ésimo menor elemento de A[1*..*n].

```
SELECT-ORD (A,n,k)
1 ORDENE (A,n)
```
2 **devolva** A[k]

O consumo de tempo do SELECT-ORD é  $\Theta(n \lg n)$ .

Dá para fazer melhor?

イロト イ団 トイヨト イヨト ニヨーの

## Menor

Recebe um vetor A[1*..*n] e devolve o valor do menor elemento.

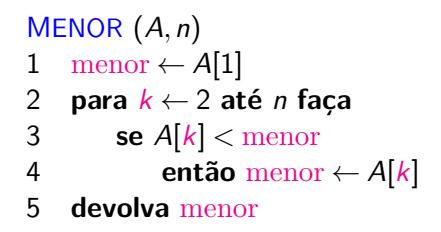

O consumo de tempo do algoritmo MENOR é  $\Theta(n)$ .

# Segundo menor

Recebe um vetor A[1*..*n] e devolve o valor do segundo menor elemento, supondo  $n \geq 2$ .

```
SEG-MENOR (A,n)
1 menor \leftarrow min\{A[1], A[2]\} segmenor \leftarrow max\{A[1], A[2]\}2 para k ← 3 até n faça
3 se A[k] < menor
4 então segmenor ← menor
5 menor \leftarrow A[k]6 senão se A[k] < segmenor
7 então segmenor \leftarrow A[k]8 devolva segmenor
```
O consumo de tempo do SEG-MENOR é  $\Theta(n)$ .

メロメ メ御 トメ ミメ メ ミメー

# Algoritmo linear?

Será que conseguimos fazer um algoritmo linear para a mediana? para o k-ésimo menor?

# Algoritmo linear?

KO KARK KEK KEK EL YAN

Será que conseguimos fazer um algoritmo linear para a mediana? para o k-ésimo menor?

#### Sim!

Usaremos o PARTICIONE do QUICKSORT!

# Select aleatorizado

- Particione-Alea(A*,*p*,*r)
- 1  $k \leftarrow$  RANDOM $(p, r)$
- 2  $A[k] \leftrightarrow A[r]$
- 3 **devolva** Particione(A*,*p*,*r)

```
SELECT-ALEA (A, p, r, k)1 se p = r então devolva A[p]2 q \leftarrow PARTICIONE-ALEA(A, p, r)3 se k = q - p + 14 então devolva A[q]
5 se k < q − p + 1
6 então devolva SELECT-ALEA(A, p, q-1, k)7 senão devolva Select-Alea(A,q+1,r,k−(q−p+1))
```
イロト イ御 トイヨト イヨト・ ヨーの

# Select aleatorizado

- Particione-Alea(A*,*p*,*r)
- 1  $k \leftarrow$  RANDOM $(p, r)$
- 2  $A[k] \leftrightarrow A[r]$
- 3 **devolva** Particione(A*,*p*,*r)

```
SELECT-ALEA (A, p, r, k)1 se p = r então devolva A[p]2 q \leftarrow PARTICIONE-ALEA(A, p, r)3 se k = q - p + 14 então devolva A[q]
5 se k < q − p + 1
6 então devolva SELECT-ALEA(A, p, q-1, k)7 senão devolva Select-Alea(A,q+1,r,k−(q−p+1))
```
#### Para um vetor A sem repetições, qual é o consumo esperado de tempo?

K ロ ▶ K 倒 ▶ K ヨ ▶ K ヨ ▶ │ ヨ │ K)

Podemos assumir, sem perda de generalidade, que o vetor A é uma permutação de 1 a n.

Para inteiros a e b tais que 1 ≤ a *<* b ≤ n, defina

$$
X_{ab} =
$$
 número de comparações entre *a* e *b* na  
linha 4 do PARTICIONE do SELECT-ALEA.

Observe que  $X_{ab}$  não é a mesma de antes, pois o algoritmo para a qual é definida é outro.

De novo, queremos calcular

$$
X = \text{total de comparações "A[j] \le x"}
$$
  
= 
$$
\sum_{a=1}^{n-1} \sum_{b=a+1}^{n} X_{ab}
$$

K ロ ▶ K 倒 ▶ K ヨ ▶ K ヨ ▶ │ ヨ │ め

Vamos supor que  $k = n$ .

Vamos supor que  $k = n$ .

Supondo a *<* b,

$$
X_{ab} = \begin{cases} 1 & \text{se primeiro pivô em } \{a, \dots, n\} \text{ é } a \text{ ou } b \\ 0 & \text{caso contrário} \end{cases}
$$

Qual a probabilidade de  $X_{ab}$  valer 1?

**K ロ X K 個 X X ミ X X ミ X ミ X の Q Q Q** 

Vamos supor que  $k = n$ .

Supondo a *<* b,

$$
X_{ab} = \begin{cases} 1 & \text{se primeiro pivô em } \{a, \dots, n\} \text{ é } a \text{ ou } b \\ 0 & \text{caso contrário} \end{cases}
$$

Qual a probabilidade de  $X_{ab}$  valer 1?

$$
\Pr\{X_{ab} = 1\} = \frac{2}{n - a + 1} = \mathbb{E}[X_{ab}]
$$

Análise de Algoritmos – 1º sem 2022  $\frac{30}{37}$ 

**K ロ X K 個 X X ミ X X ミ X ミ X の Q Q Q** 

Vamos supor que  $k = n$ .

Supondo a *<* b,

$$
X_{ab} = \begin{cases} 1 & \text{se primeiro pivô em } \{a, \dots, n\} \text{ é } a \text{ ou } b \\ 0 & \text{caso contrário} \end{cases}
$$

Qual a probabilidade de  $X_{ab}$  valer 1?

$$
\Pr\{X_{ab}=1\} = \frac{2}{n-a+1} = \mathbb{E}[X_{ab}]
$$

Como antes, 
$$
X = \sum_{a=1}^{n-1} \sum_{b=a+1}^{n} X_{ab}.
$$

 $E[X] = ????$ 

イロトメタトメ ミドメミド ニミーのんぐ

$$
E[X] = \sum_{a=1}^{n-1} \sum_{b=a+1}^{n} E[X_{ab}] = \sum_{a=1}^{n-1} \sum_{b=a+1}^{n} Pr\{X_{ab}=1\}
$$

$$
= \sum_{a=1}^{n-1} \sum_{b=a+1}^{n} \frac{2}{n-a+1}
$$

K ロ ▶ K @ ▶ K 할 ▶ K 할 ▶ | 할 | +9 Q Q ·

$$
E[X] = \sum_{a=1}^{n-1} \sum_{b=a+1}^{n} E[X_{ab}] = \sum_{a=1}^{n-1} \sum_{b=a+1}^{n} Pr\{X_{ab}=1\}
$$
  
= 
$$
\sum_{a=1}^{n-1} \sum_{b=a+1}^{n} \frac{2}{n-a+1}
$$
  
= 
$$
\sum_{a=1}^{n-1} \frac{2(n-a)}{n-a+1}
$$
  
< 
$$
\sum_{a=1}^{n-1} 2 < 2n.
$$

Análise de Algoritmos –  $1^{\circ}$  sem 2022  $33 / 37$ 

K ロ ▶ K 御 ▶ K 重 ▶ K 重 ▶ │ 重 │ 約 9 0 €

$$
E[X] = \sum_{a=1}^{n-1} \sum_{b=a+1}^{n} E[X_{ab}] = \sum_{a=1}^{n-1} \sum_{b=a+1}^{n} Pr\{X_{ab}=1\}
$$
  
= 
$$
\sum_{a=1}^{n-1} \sum_{b=a+1}^{n} \frac{2}{n-a+1}
$$
  
= 
$$
\sum_{a=1}^{n-1} \frac{2(n-a)}{n-a+1}
$$
  
< 
$$
\sum_{a=1}^{n-1} 2 < 2n.
$$

Exercício: Refaça os cálculos para um k arbitrário.

Análise de Algoritmos – 1<sup>o</sup> sem 2022 **34/37** 

K ロ ▶ K @ ▶ K 할 ▶ K 할 ▶ | 할 | +9 Q Q ·

O consumo de tempo esperado do algoritmo SELECT-ALEA é  $O(n)$ .

メロトメ 倒 トメミトメミト ニミーのなび

O consumo de tempo esperado do algoritmo SELECT-ALEA é  $O(n)$ .

K ロ ▶ K @ ▶ K 결 ▶ K 결 ▶ ○ 결

 $QQ$ 

#### Outros comentários:

 $\blacktriangleright$  Espaço do quicksort, recursão de cauda.

O consumo de tempo esperado do algoritmo SELECT-ALEA é  $O(n)$ .

イロトメタトメ ミドメミド ニミーのんぐ

#### Outros comentários:

- $\blacktriangleright$  Espaço do quicksort, recursão de cauda.
- $\blacktriangleright$  Exercícios das últimas listas.